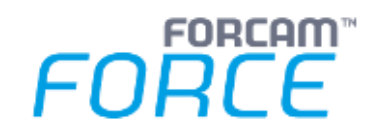

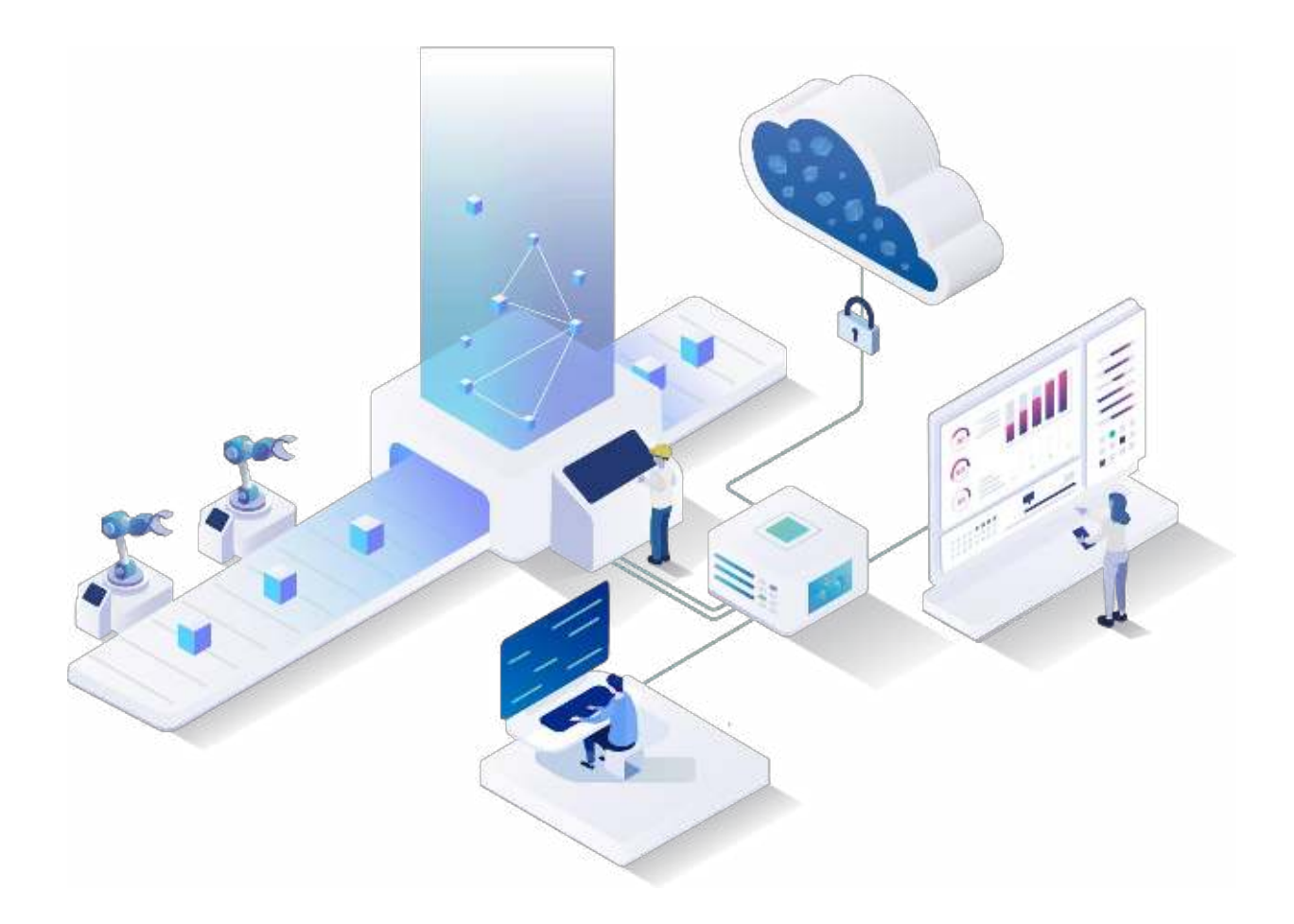

# **FORCAM FORCE IIOT System Requirements**

Version 5.11.35

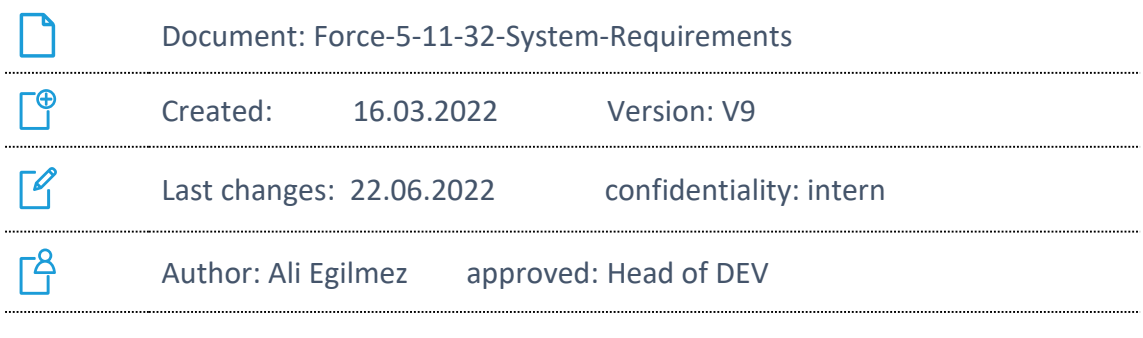

COPYRIGHT 2022 BY **FORCAM GMBH,** D-88214 Ravensburg ALL RIGHTS RESERVED. COPY OR TRANSLATION, ALSO IN EXTRACTS ONLY WITH WRITTEN PERMISSION BY FORCAM GMBH

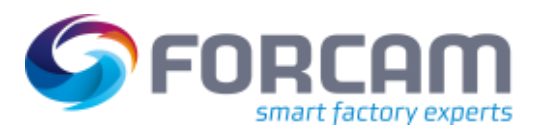

# **Content**

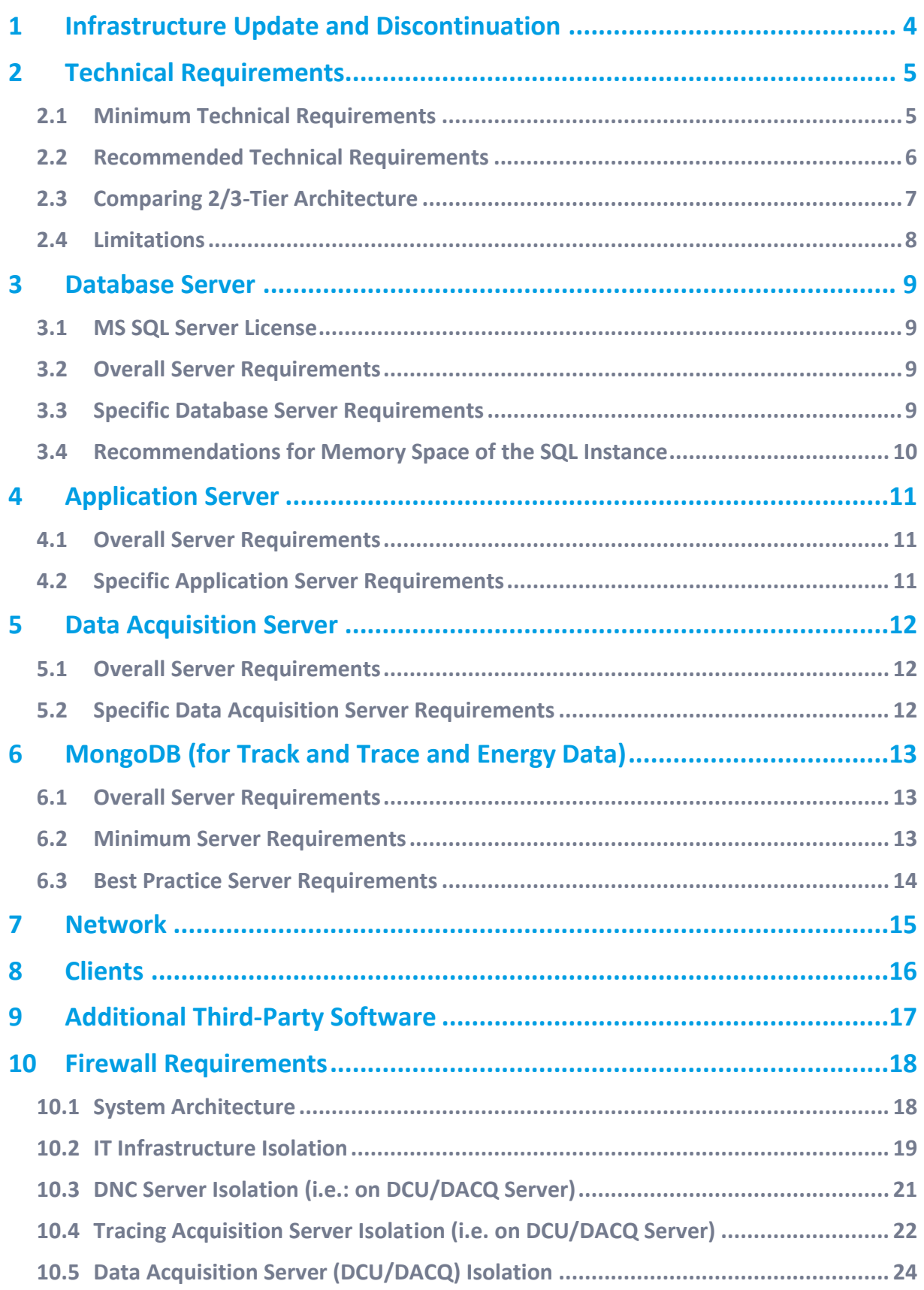

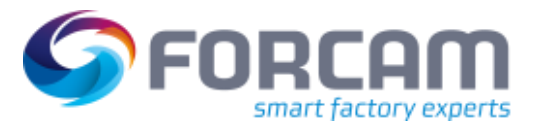

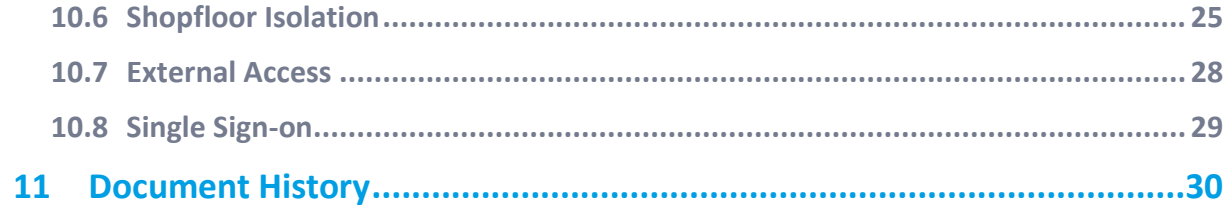

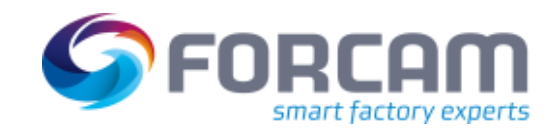

# **1 Infrastructure Update and Discontinuation**

<span id="page-3-0"></span>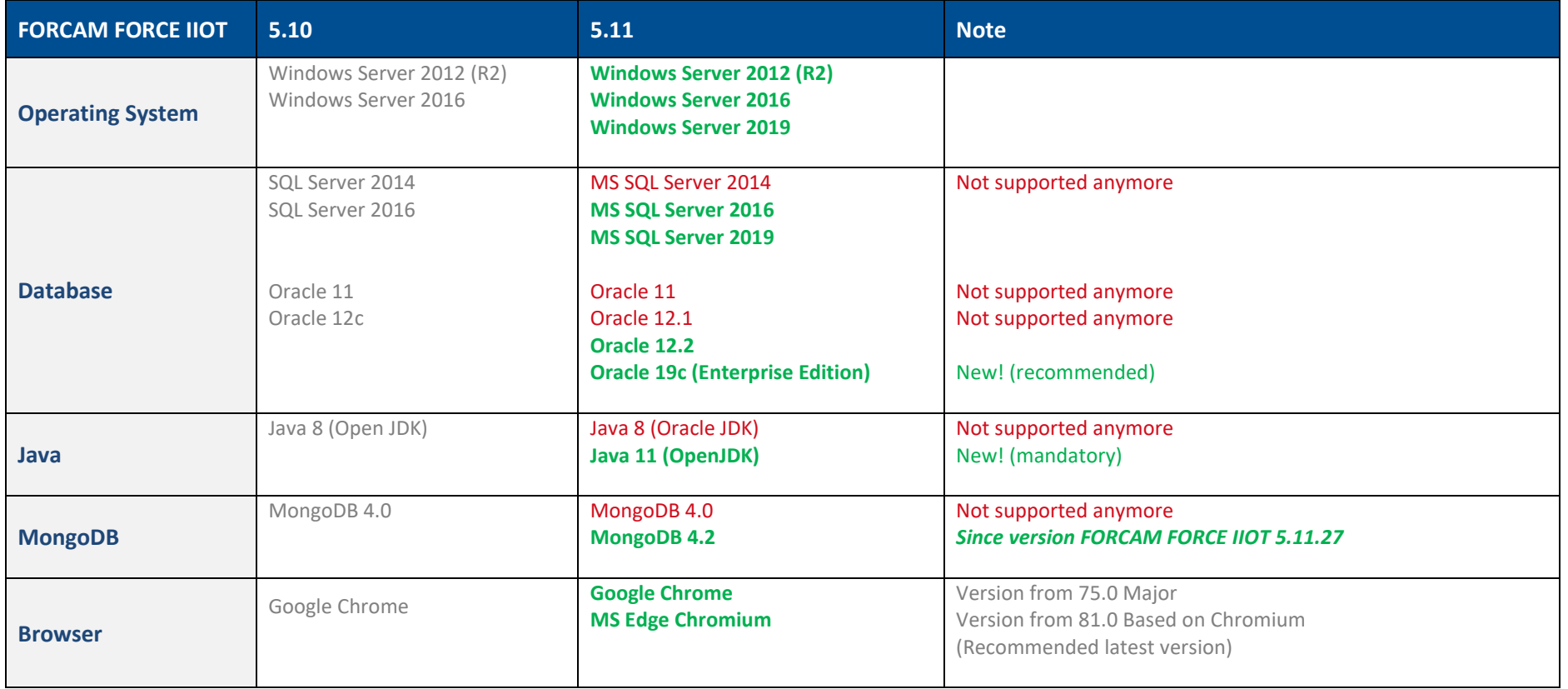

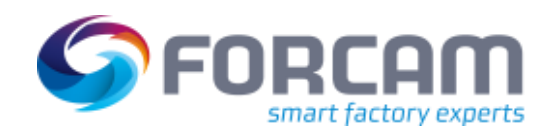

### **2 Technical Requirements**

### 2.1 Minimum Technical Requirements

Architecture required for basic functionality

#### **2-Tier Architecture**

Database Server

<span id="page-4-1"></span><span id="page-4-0"></span>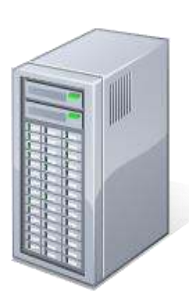

Application Server with Data Acquisition

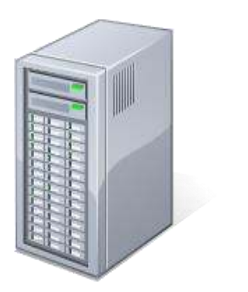

Server **MongoDB** Server

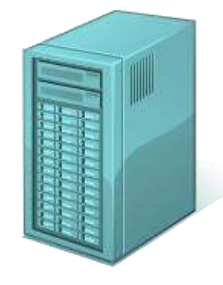

If Track and Trace is used, MongoDB on an additional server (on premise) is required.

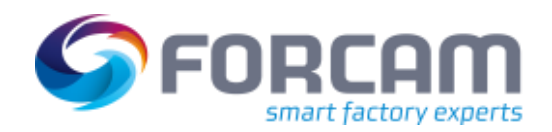

### 2.2 Recommended Technical Requirements

Architecture required for Productive Use

#### **3-Tier Architecture**

<span id="page-5-0"></span>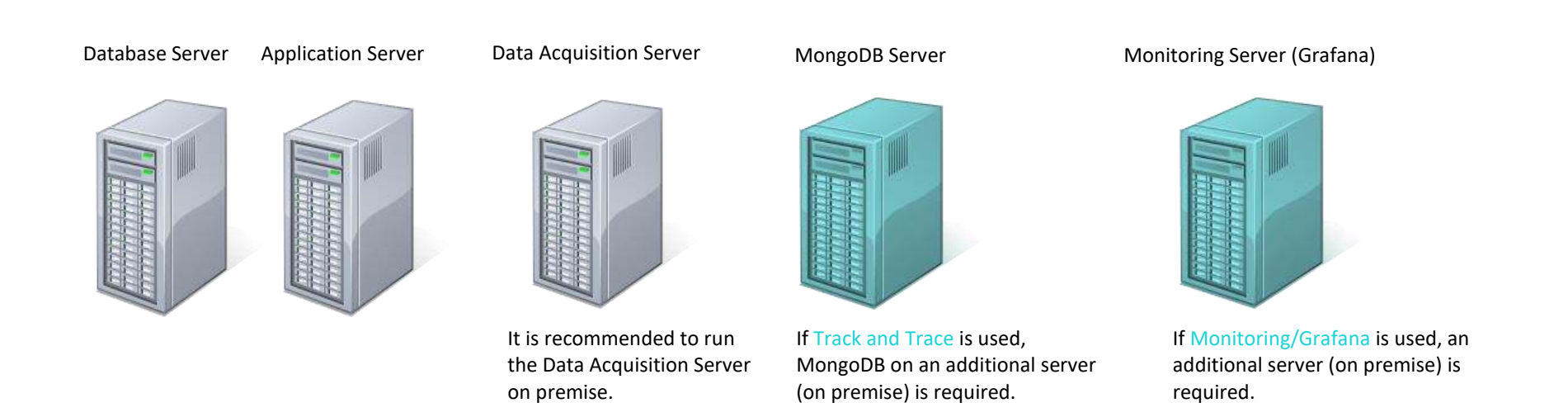

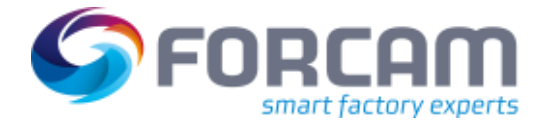

### <span id="page-6-0"></span>2.3 Comparing 2/3-Tier Architecture

Difference between 2-tier and 3-tier architecture:

#### **2-Tier**

- **‒** Enough for test systems or early pilot phases for projects
- **‒** Lower performance due to DCU server running parallel on the application server
- **‒** Upgrade to 3-tier recommended after test/pilot
- **‒** A MongoDB on additional server (on premise) is required if Track & Trace is used

#### **3-Tier**

- **‒** Required for productive systems
- **‒** Recommended for use with the Edge server
- **‒** Provides high performance for timely signal processing
- **‒** Physical proximity to machine parks is advantageous depending on number and frequency of signals
- **‒** Maintains network security (integrity) for machine parks in case of separated LAN networks (VLAN)
- **‒** A MongoDB on additional server (on premise) is required if Track & Trace is used

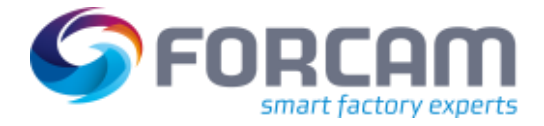

### <span id="page-7-0"></span>2.4 Limitations

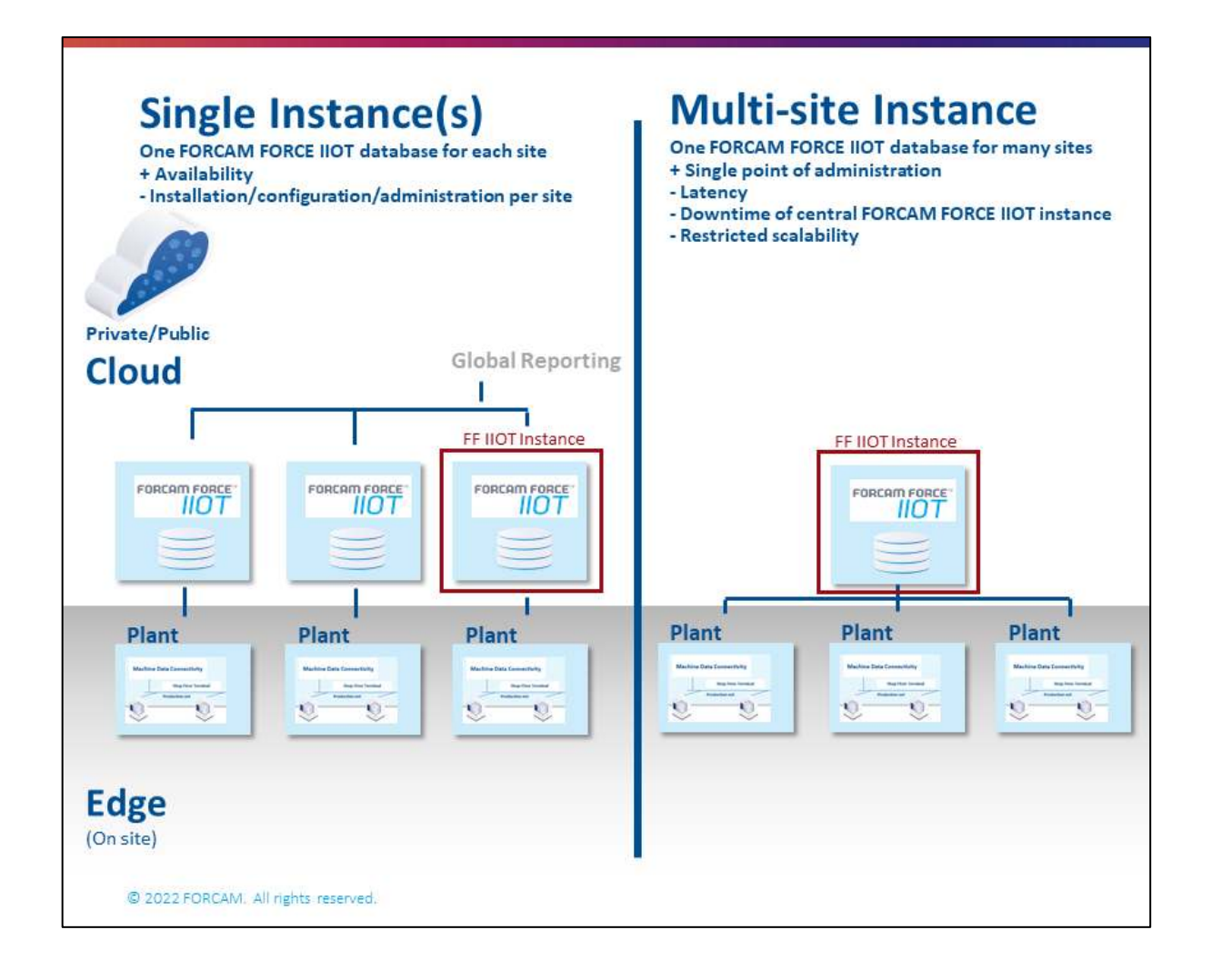

Based on empirical values from various FORCAM FORCE IIOT systems: To ensure a performant operation, the following system limits should not be exceeded.

Limitation for each FORCAM FORCE IIOT instance (Instance meaning 1 dedicated FORCAM FORCE IIOT server + 1 dedicated database server):

### **500 workplaces/300.000 events per shift** (regular 8 hours)

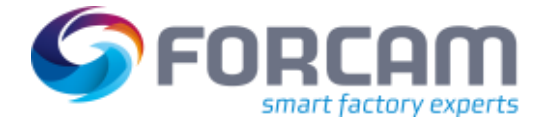

### <span id="page-8-0"></span>**3 Database Server**

#### <span id="page-8-1"></span>3.1 MS SQL Server License

For productive system environments, a Microsoft license for "SQL Server Standard Edition" (minimum) is required. Options:

- **‒** License for each Core **or**
- **‒** License for at least 1 CAL (Client Access Licenses)

#### <span id="page-8-2"></span>3.2 Overall Server Requirements

- **‒** 1 Server (physical or virtualized environment) dedicated only for use with FORCAM FORCE IIOT
- **‒** CPU with at least Haswell technology (e.g. Intel Xeon E5) or higher, 4 cores, clocked with > 2 GHz
- **‒** 16 GB RAM
- **‒** Operating system: Windows Server or Unix, Linux
- **‒** Regarding anti-virus software, the recommendations of the OS vendor must be strictly followed, for Microsoft TechNet anti-virus exclusion list (or more up to date)
- **‒** Server time zone must be UTC to cover the change to Daylight Saving Time
- **‒** Windows-Server user for FORCAM must have extended rights
- User of MS SQL server for FORCAM must also have extended rights (DB owner)

#### <span id="page-8-3"></span>3.3 Specific Database Server Requirements

- **‒** SQL Server 2016 or SQL Server 2019 or Oracle 12.2/19c
- **‒** HDD Raid Level 1, no striping (for physical devices)
- Best practice: 3 physically separated disks with
	- $\circ$  100 GB + 1 GB per workplace for data,
	- o 100 GB for log space,
	- o 100 GB for tempdb and backups

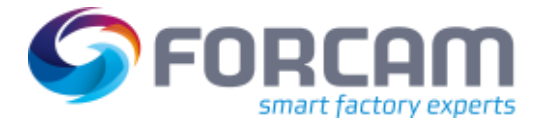

### <span id="page-9-0"></span>3.4 Recommendations for Memory Space of the SQL Instance

- **‒** 1 GB of memory reserved for the operating system
- **‒** 1 GB each for every 4 GB of RAM after the initial 4 GB, up to 16 GB of RAM
- **‒** 1 GB each for every 8 GB in more than 16 GB of RAM

For example, if you have a 32 GB RAM database server, then memory to be given to the operating system would be as follows:

- **‒** 1 GB, the minimum allocation
- **‒** + 3 GB, since 16 GB 4 GB = 12 GB; 12 GB divided by 4 GB (each 4 GB gets 1 GB) is 3 GB
- **‒** + 2 GB, as 32 GB 16 GB = 16 GB; 16 divided by 8 (each 8 GB after 16 GB gets 1 GB) is 2 GB

In total, for a server with 32 GB of RAM, 7 GB will be reserved for the operating system.

The maximum memory allocated to the SQL server should be 25 GB.

For a 64 GB server, 10 GB should be reserved for the operating system and 54 GB should be allocated for the SQL server.

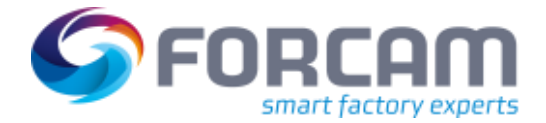

# <span id="page-10-0"></span>**4 Application Server**

### <span id="page-10-1"></span>4.1 Overall Server Requirements

- **‒** 1 Server (physical or virtualized environment) dedicated only for use with FORCAM FORCE IIOT (without preceding loadbalancer)
	- **‒** CPU (e.g. Intel Xeon E5) or higher, clocked with > 2 GHz
		- o 4 cores for up to 150 workplaces
		- $\circ$  + 2 cores per additional 100 workplaces
- **‒** 32 GB RAM + 50 MB per workplace for a basic setup
	- $\circ$  +4 GB for fftracing-processing (+ 2 GB for fftracing acquisition)
	- $\circ$  + 2 GB for every additional module (ffdnc, ffscheduler, ffwebservices...)
	- o Basic setup includes: ffruntime-ignite, ffruntime, ffworkbench, ffworker, ffnewoffice (Modeller + Visualisation), ffnewoffice-background, DCU/DACQ, FFauth
- **‒** Microsoft .NET-Framework version 3.5 must be installed
- **‒** Regarding anti-virus software:
	- o The recommendations of the OS vendor must be strictly followed, for Microsoft TechNet Anti-Virus exclusion list (or more up to date)
	- o The FORCE directory, its subfolders and FORCE Services must be excluded from the AV scan. If this is not possible for security reasons, the scan of this directory must only be performed sporadically at low-operational times, otherwise the performance of the application will be considerably reduced.
- **‒** For information regarding required ports, please refer to chapte[r 10](#page-17-0) inside this document.
- **‒** Server time zone must be UTC to cover the change to Daylight Saving Time
- **‒** Windows-Server user for FORCAM must have administration rights
- **‒** In case of using a FORCAM online license, an internet connection to the FORCAM license system is required

#### <span id="page-10-2"></span>4.2 Specific Application Server Requirements

- **‒** Read/Write speed must be > 250 MB/sec.
- **‒** RAID system (for physical devices), best practice: RAID Level 1
- **‒** 1 partition physically separated from the OS containing 250 GB exclusive use for FORCAM FORCE IIOT
- **‒** OpenJDK 11 (JDK and JRE), 64 Bit. If 2-tier architecture is being used, please install 32 Bit JDK also.
- **‒** Recommended are the browsers Google Chrome and Microsoft Edge with Chromium engine.

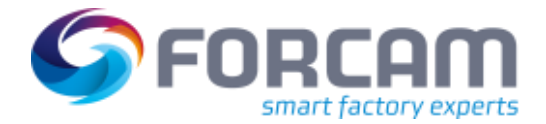

# <span id="page-11-0"></span>**5 Data Acquisition Server**

### <span id="page-11-1"></span>5.1 Overall Server Requirements

- **‒** 1 Server (physical or virtualized environment) dedicated only for use with FORCAM FORCE IIOT
- **‒** CPU (e.g. Intel Xeon E5) or higher, 4 cores, clocked with > 2 GHz
- 12 GB RAM + 0,5 GB RAM per additional DCU<sup>1</sup>
- **‒** At least 100 GB of available disk space
- **‒** Operating system: Windows Server 2016 or Windows Server 2019
- **‒** Regarding anti-virus software:
	- o The recommendations of the OS vendor must be strictly followed, for Microsoft TechNet Anti-Virus exclusion list (or more up to date)
	- o The FORCE directory, its subfolders and FORCE Services must be excluded from the AV scan. If this is not possible for security reasons, the scan of this directory must only be performed sporadically at low-operational times, otherwise the performance of the application will be considerably reduced.
- **‒** For information regarding required ports, please refer to chapte[r 10](#page-17-0) inside this document.
- **‒** + 2 GB RAM for fftracing acquisition
- **‒** Server time zone must be UTC to cover the change to Daylight Saving Time
- **‒** Windows-Server user for FORCAM must have administration rights
- **‒** Should be very close to the Shopfloor No Wireless (WAN) data communication

### <span id="page-11-2"></span>5.2 Specific Data Acquisition Server Requirements

- **‒** Only required for 3-tier architecture
- **‒** OpenJDK 11 (JDK), 32 and 64 Bit, latest versions

<sup>&</sup>lt;sup>1</sup> Dependent on the load of this server (which depends on the number of configured machines/signals and the DACQ scripts and whether process data shall be collected), it might be necessary to equip the server also with additional compute cores.

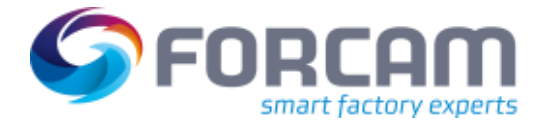

### <span id="page-12-0"></span>**6 MongoDB (for Track and Trace and Energy Data)**

### <span id="page-12-1"></span>6.1 Overall Server Requirements

**‒** Time zone of the Server must be UTC to cover the change to Daylight Saving Time

### <span id="page-12-2"></span>6.2 Minimum Server Requirements

- **‒** Distribution MongoDB Community
- **‒** *(Customer can choose to have enterprise edition as well, but the purchase of the licence should be done directly from MongoDB. Enterprise edition has advantages as it offers backup tools like OpsManager and has support from MongoDB Inc.)*
- **‒** One server for a **three node Replica Set** installation dedicated only for use with FORCAM FORCE IIOT. Each node holding data (i.e. primary and secondary) is installed on a separate drive.
- **‒** Storage: SATA SSD (Solid State Disk) 500 GB per primary and secondary node (to extend depending on expected volume of data)
- RAM: 16 GB per node (to extend depending on expected volume of data); thus, in total 32 GB on the server
- **‒** CPU with at least Haswell technology (e.g. Intel Xeon E5) or higher, 4 cores, clocked with > 2 GHz
- **‒** Operating System: Windows Server
- **‒ Replication**: In some circumstances (e.g. you have a primary and a secondary, but cost constraints prohibit adding another secondary), you may choose to add a mongod instance to a replica set as an arbiter. An arbiter participates in elections but does not hold data. An arbiter will always be an arbiter whereas a primary may step down and become a secondary and a secondary may become the primary during an election.

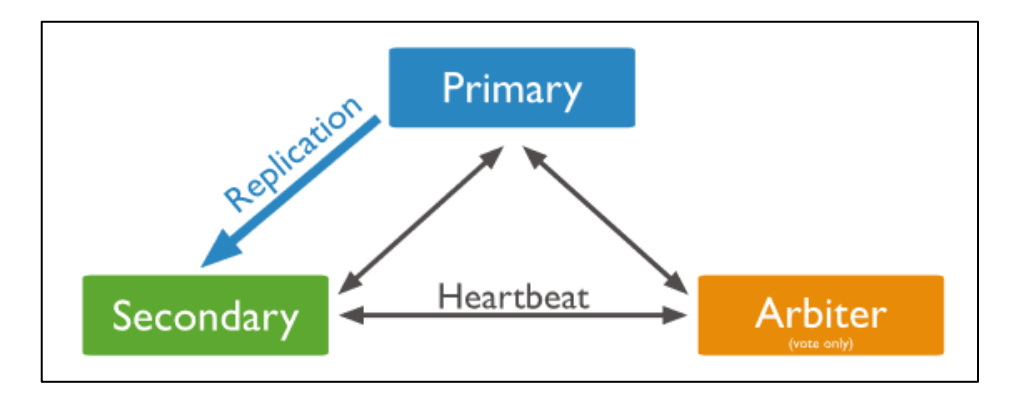

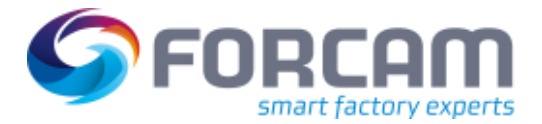

### <span id="page-13-0"></span>6.3 Best Practice Server Requirements

- **Distribution MongoDB Community**
- **‒** *(Customer can choose to have enterprise edition as well, but the purchase of the licence should be done directly from MongoDB. Enterprise edition has advantages as it offers backup tools like OpsManager and has support from MongoDB Inc.)*
- **‒** Two servers for a **three node Replica Set** installation dedicated only for use with FORCAM FORCE IIOT. One server hosts the primary and a secondary node. Each node is installed on a separate drive. On the second server another secondary node is installed. This node can be used for **Backups** without affecting the performance of the FORCE applications.
- **‒** *(If the cost is not an issue then the best case is a three-server architecture, where each server hosts one MongoDB instance.)*
- **‒** Storage: SATA SSD (Solid State Disk) 500 GB per node (to extend depending on expected volume of data)
- RAM: 16 GB per node (to extend depending on expected volume of data); thus, each server has 16 GB RAM.
- **‒** CPU with at least Haswell technology (e.g. Intel Xeon E5) or higher, 4 cores, clocked with > 2 GHz
- **Operating System: Windows Server**
- **‒ Replication**: The secondaries replicate the primary's oplog and apply the operations to their data sets such that the secondaries' data sets reflect the primary's data set. If the primary is unavailable, an eligible secondary will hold an election to elect itself the new primary.

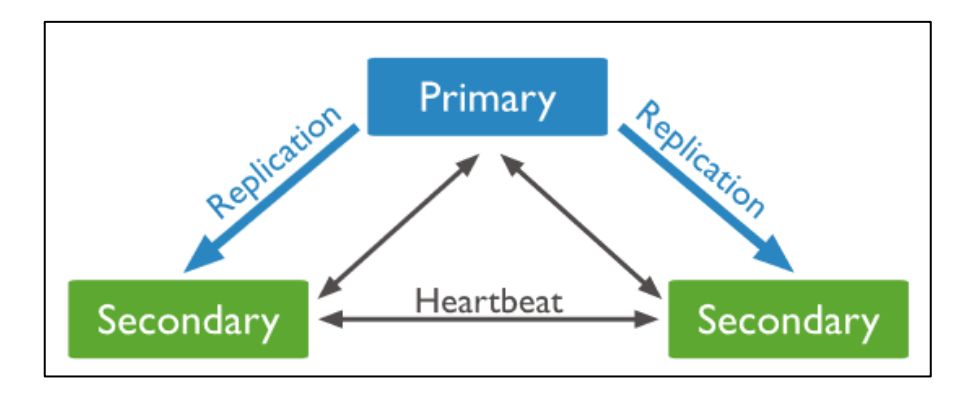

Note: Test and Prod can't run at ONE System

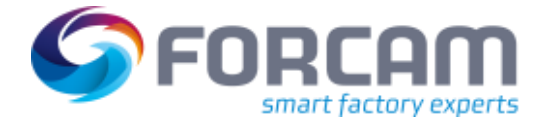

### <span id="page-14-0"></span>**7 Network**

#### **Overall Network Requirements**

- **‒** 2x 1 Gbit NIC1 per server in failsafe-/load balancing mode
- **‒** Database server, application server and Data Acquisition Server connected to Switched LAN (1 Gbit or better)
- **‒** Shopfloor network connected with at least 100 Mbit uplink to office network.
- **‒** Best practice: Use LAN instead of WLAN to avoid problems with electro-magnetic interferences)
- **‒** For use in dedicated environments: optical (fibre) connections to reduce latency

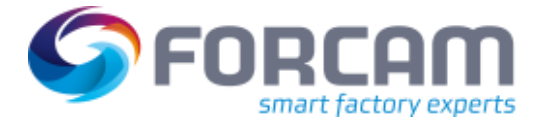

### <span id="page-15-0"></span>**8 Clients**

#### **Overall Client Requirements**

- **‒** Windows 10
- **‒** Supported browsers: Google Chrome and Microsoft Edge with Chromium engine
- **‒** In general, no Java 11 (JRE) needed due to HTML5 technology.

Exceptions: Use of PDM/DNC, ffscheduler and client-side programs e.g. UDP scanner and printers the "Client-Side Connector" program is needed, which requires an installation of JRE.

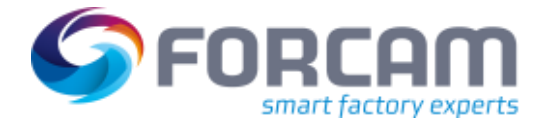

# <span id="page-16-0"></span>**9 Additional Third-Party Software**

The following software is used during the installation and maintenance of FORCAM FORCE IIOT:

- **‒** BareTail Pro
- **‒** 7-Zip
- **‒** Notepad ++
- **‒** WinMerge
- **‒** SQL Developer

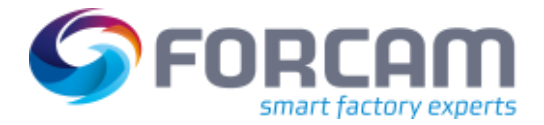

# <span id="page-17-0"></span>**10 Firewall Requirements**

### <span id="page-17-1"></span>10.1 System Architecture

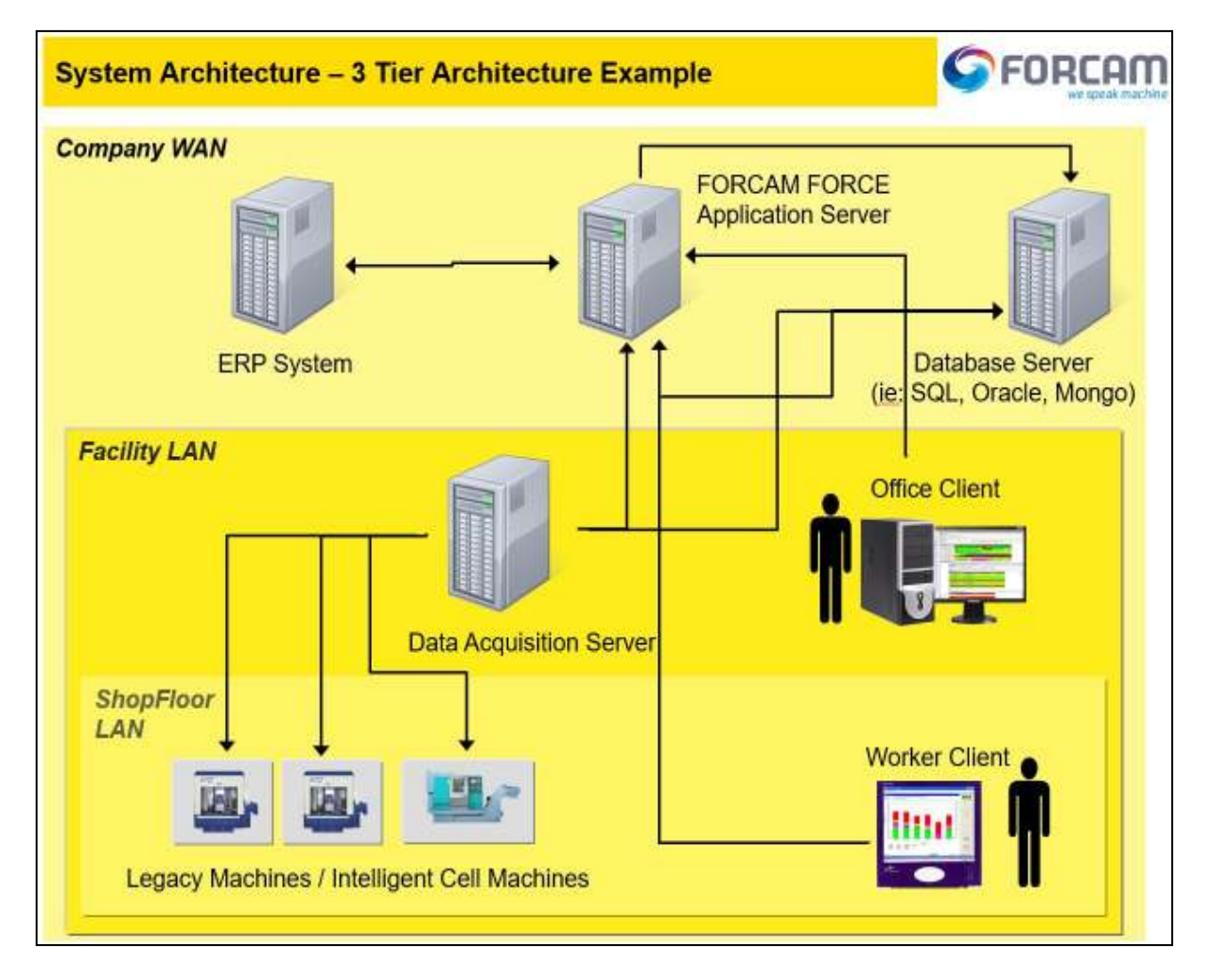

- All ports requested are to allow return traffic.
- A port scan for the listed ports must be disabled as a port scan can drastically reduce the system performance and may cause serious problems.

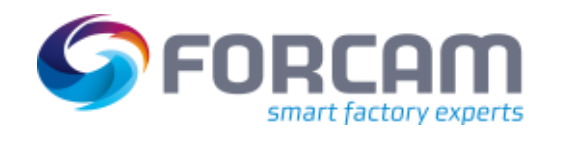

### 10.2 IT Infrastructure Isolation

<span id="page-18-0"></span>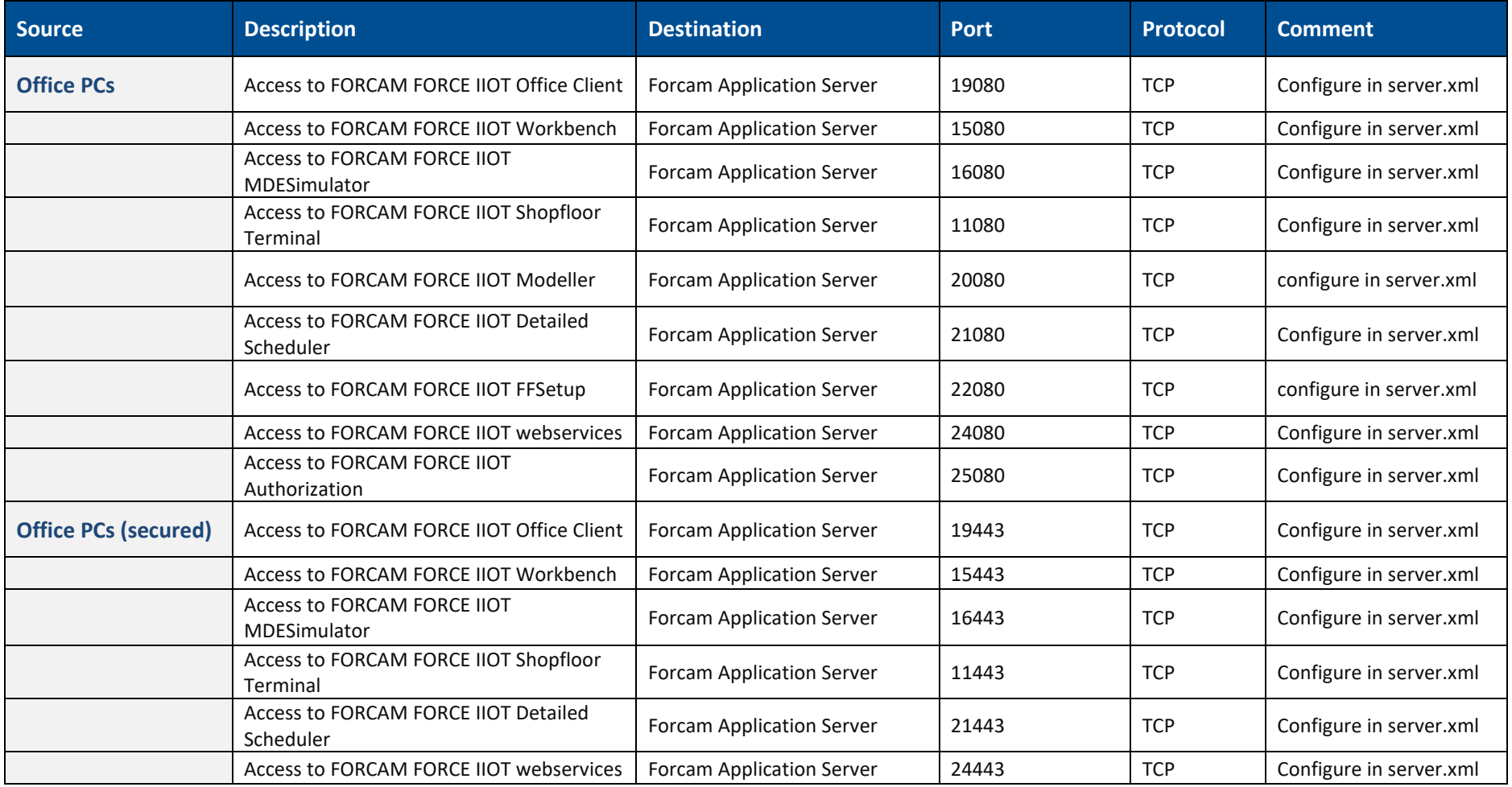

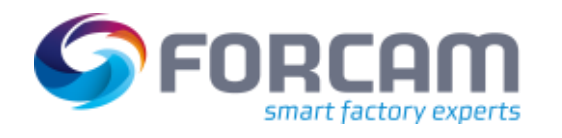

#### **Firewall Requirements**

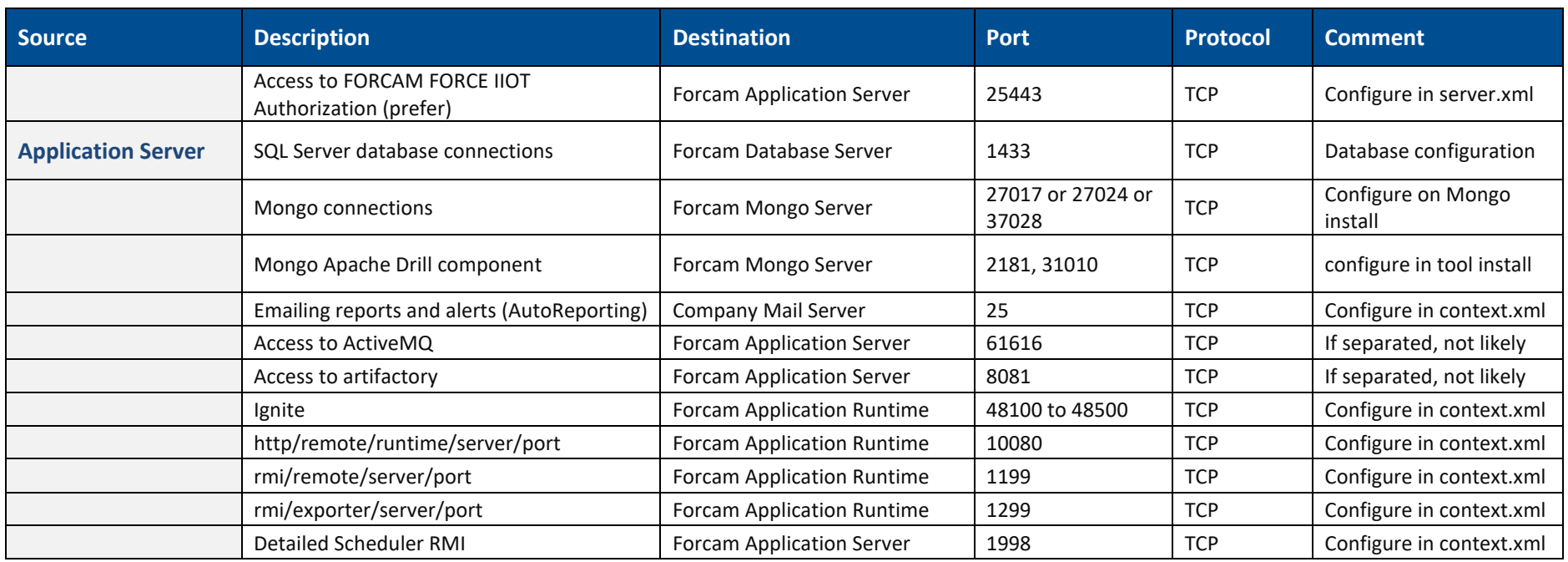

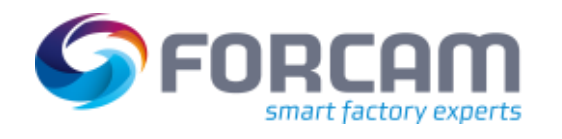

### 10.3 DNC Server Isolation (i.e.: on DCU/DACQ Server)

<span id="page-20-0"></span>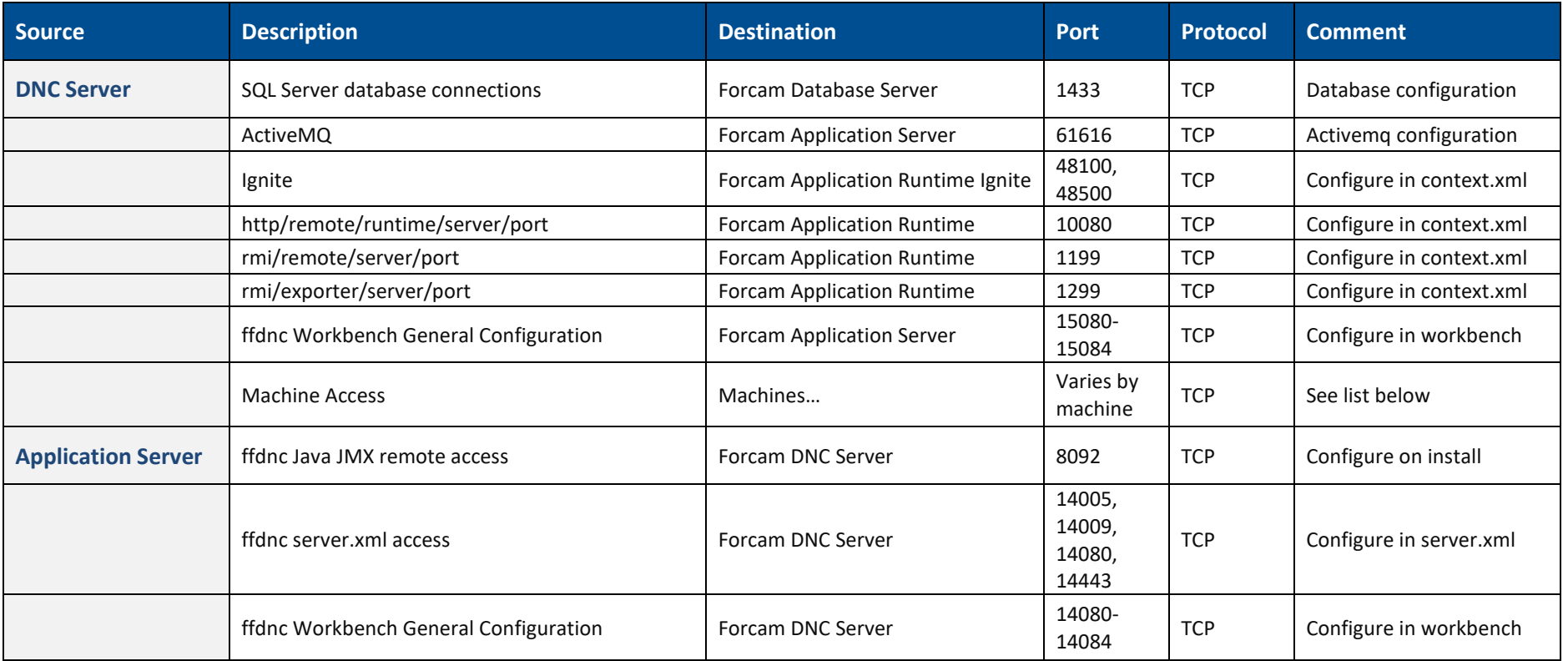

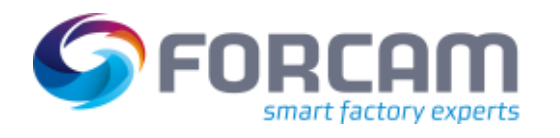

# 10.4 Tracing Acquisition Server Isolation (i.e. on DCU/DACQ Server)

<span id="page-21-0"></span>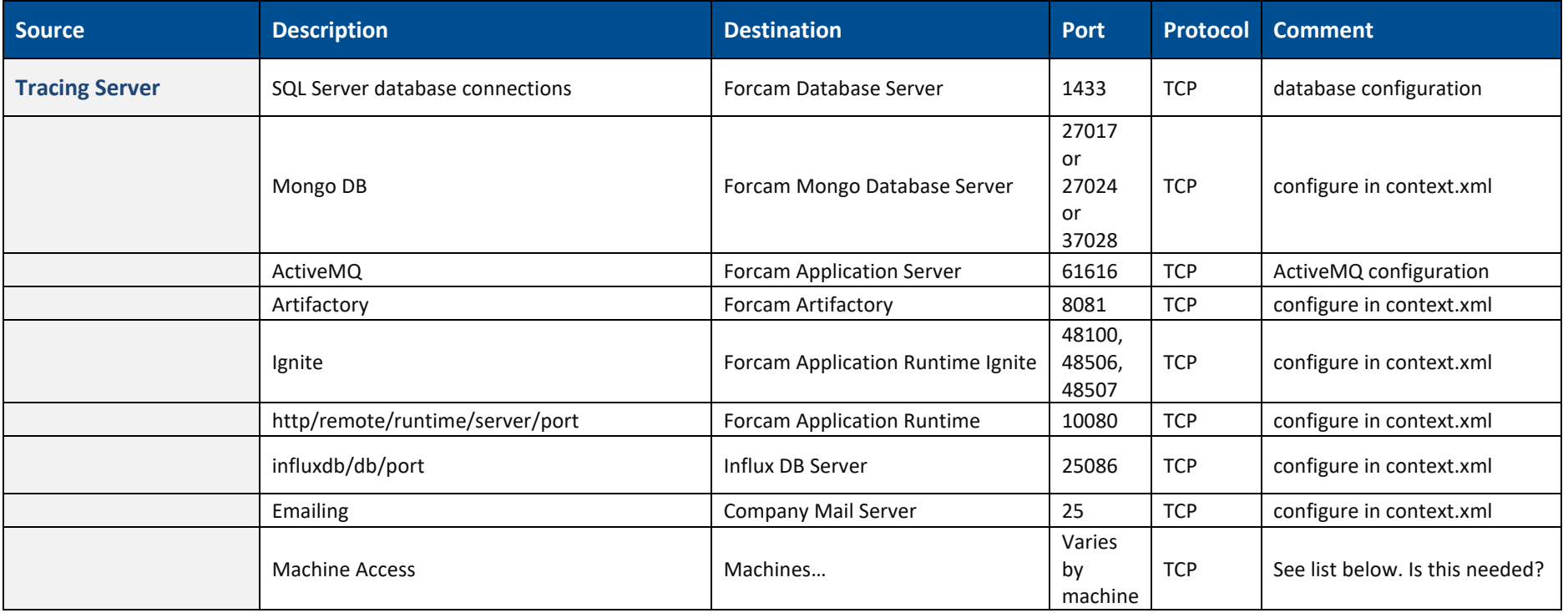

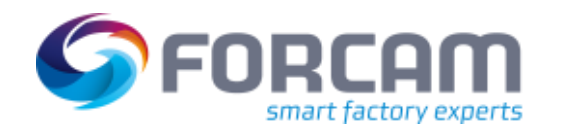

#### **Firewall Requirements**

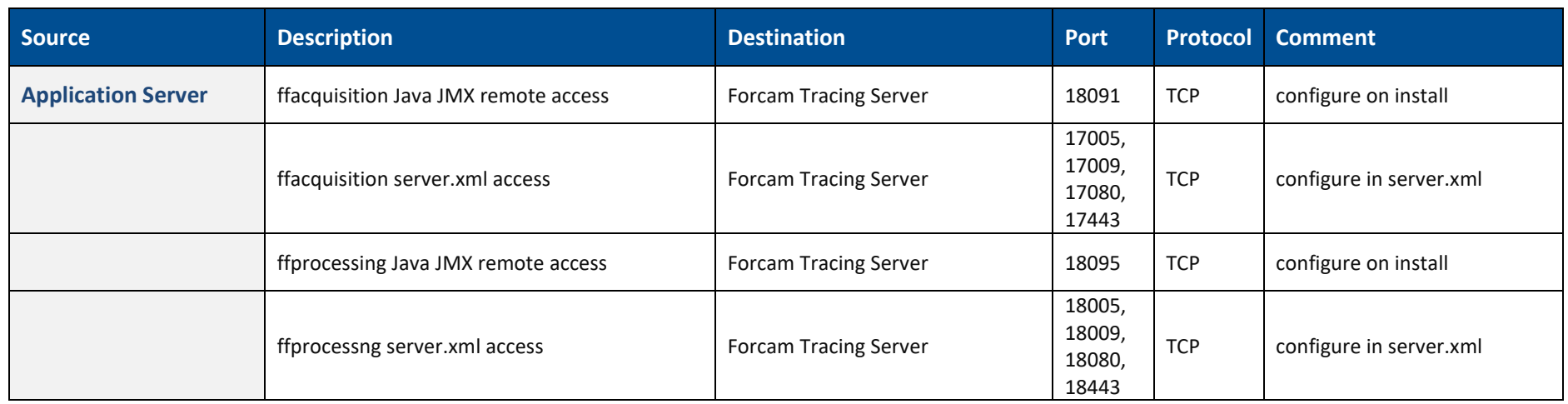

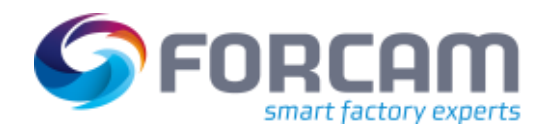

# 10.5 Data Acquisition Server (DCU/DACQ) Isolation

<span id="page-23-0"></span>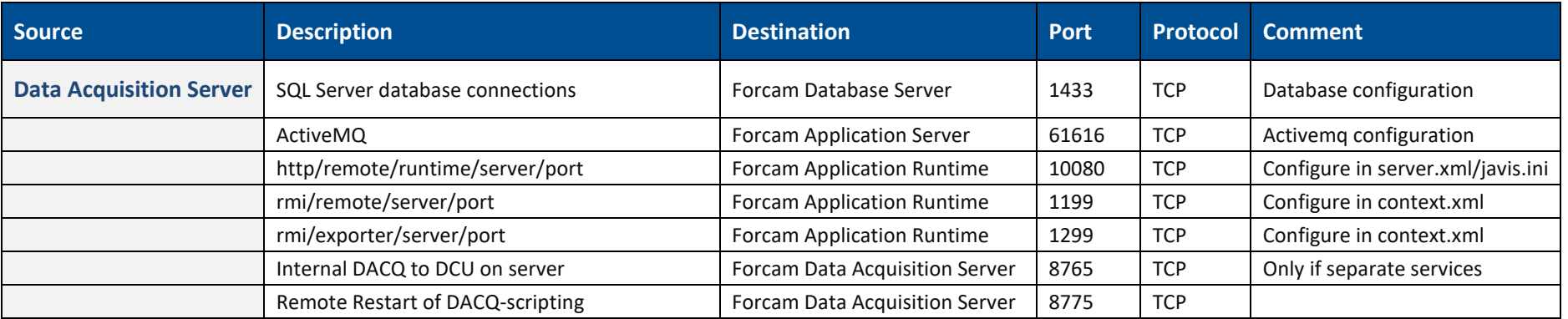

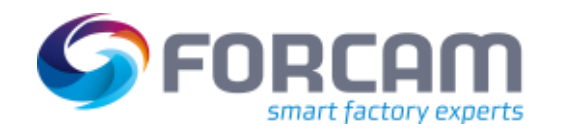

# 10.6 Shopfloor Isolation

<span id="page-24-0"></span>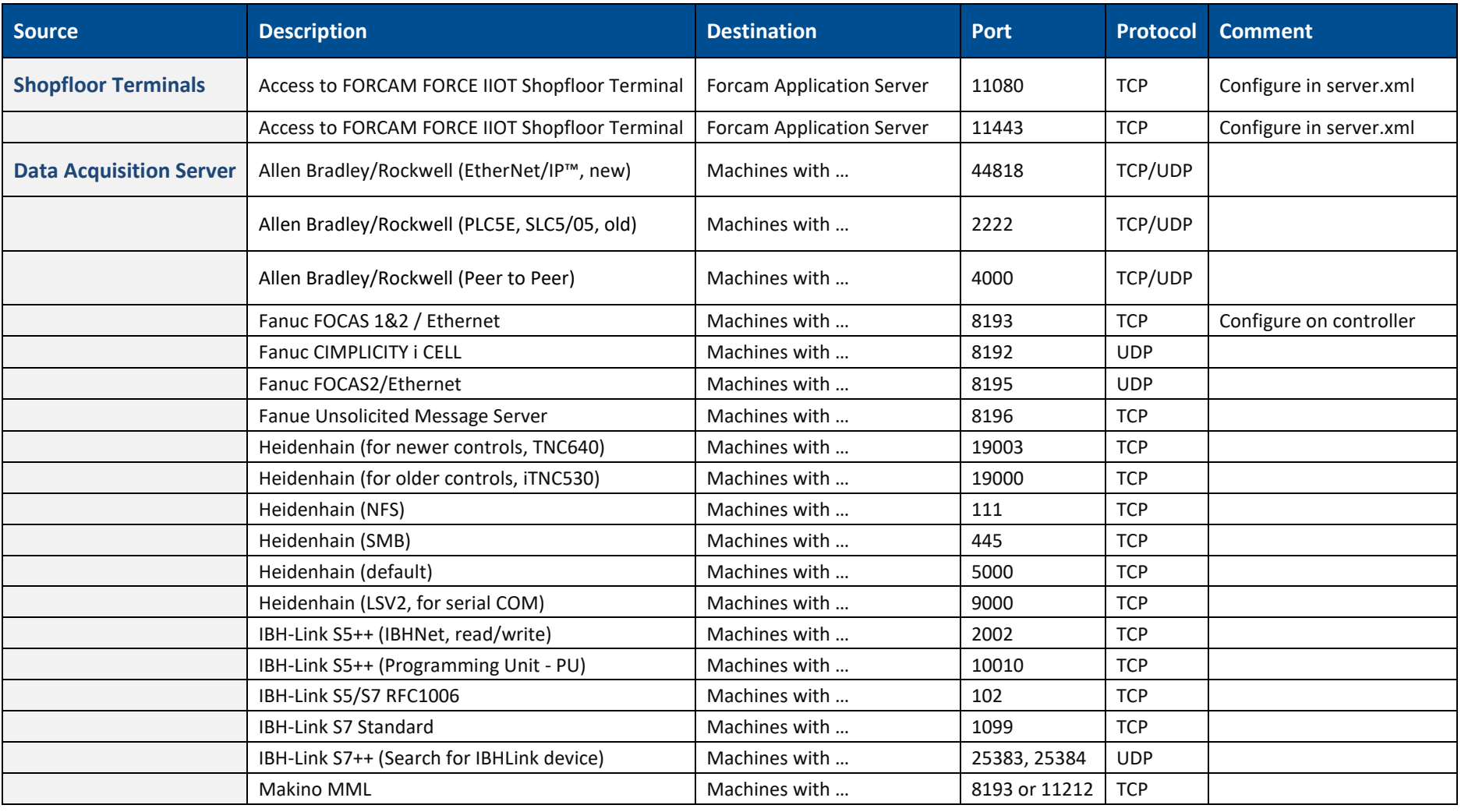

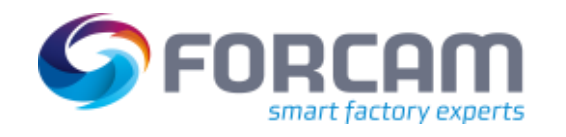

#### **Firewall Requirements**

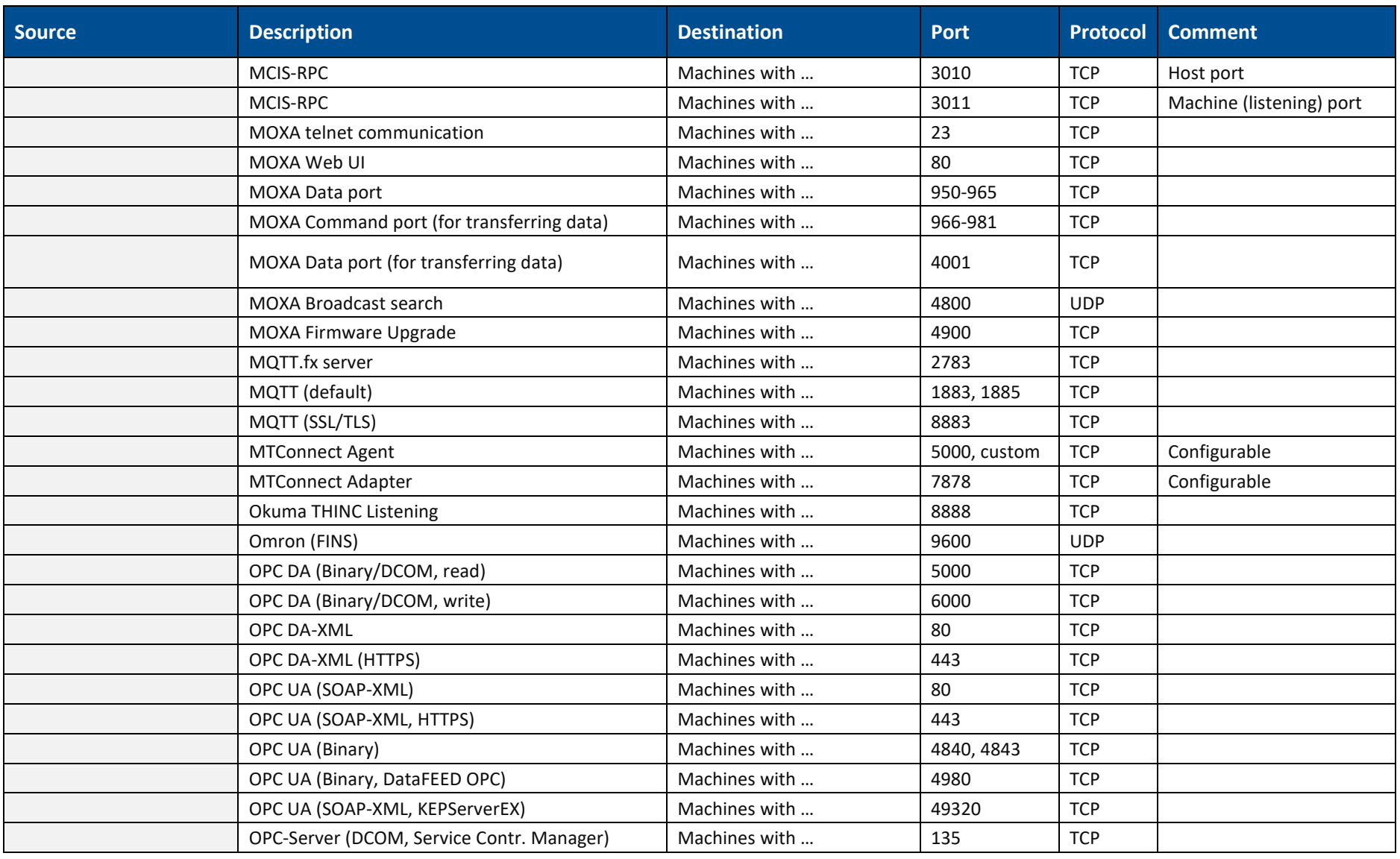

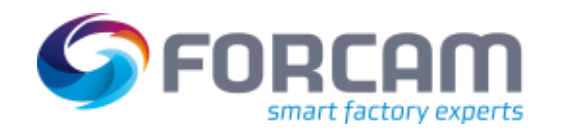

#### **Firewall Requirements**

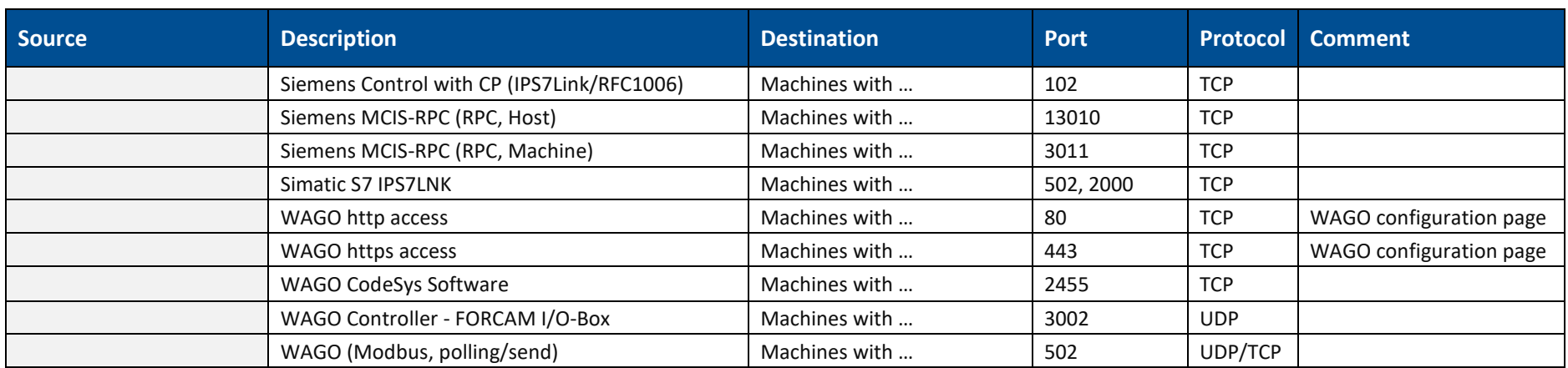

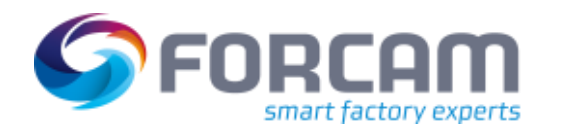

### 10.7 External Access

<span id="page-27-0"></span>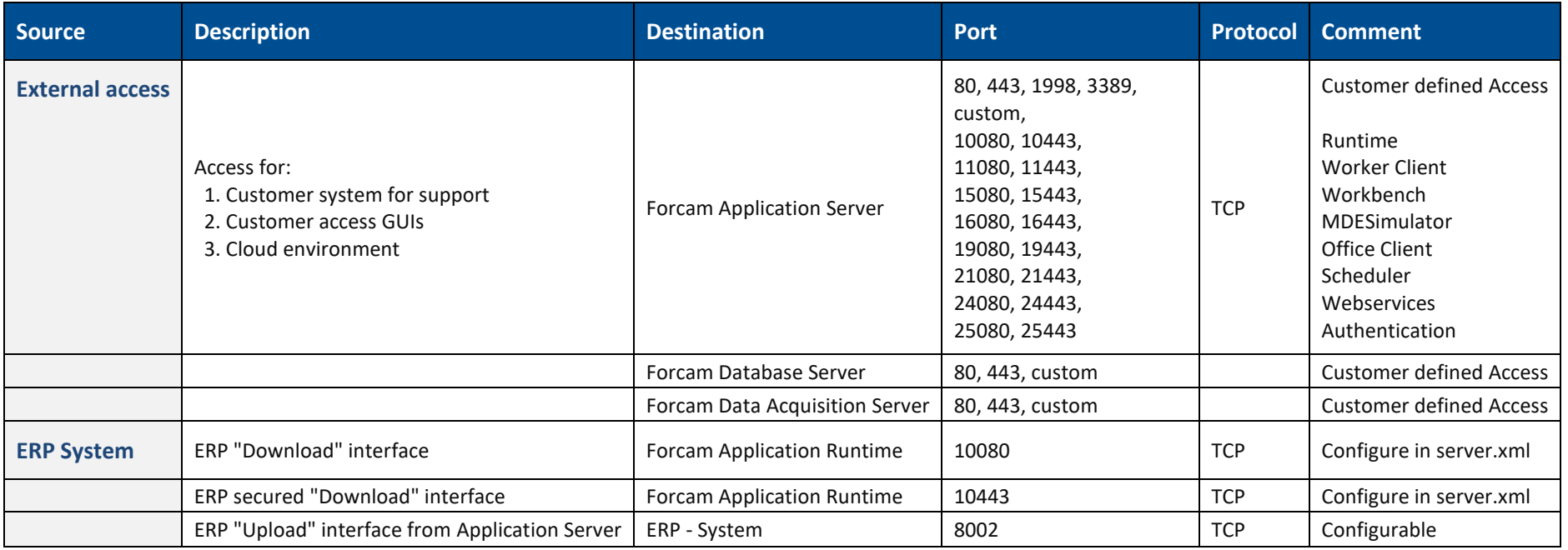

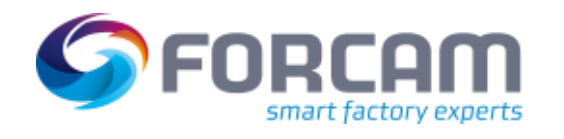

# 10.8 Single Sign-on

#### ⚠ LDAP naming schema configuration does not support multi-site.

<span id="page-28-0"></span>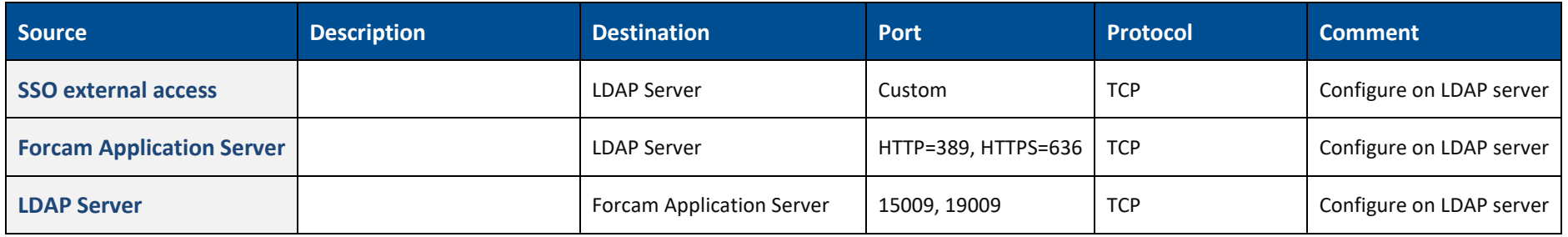

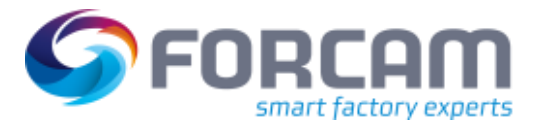

# <span id="page-29-0"></span>**11 Document History**

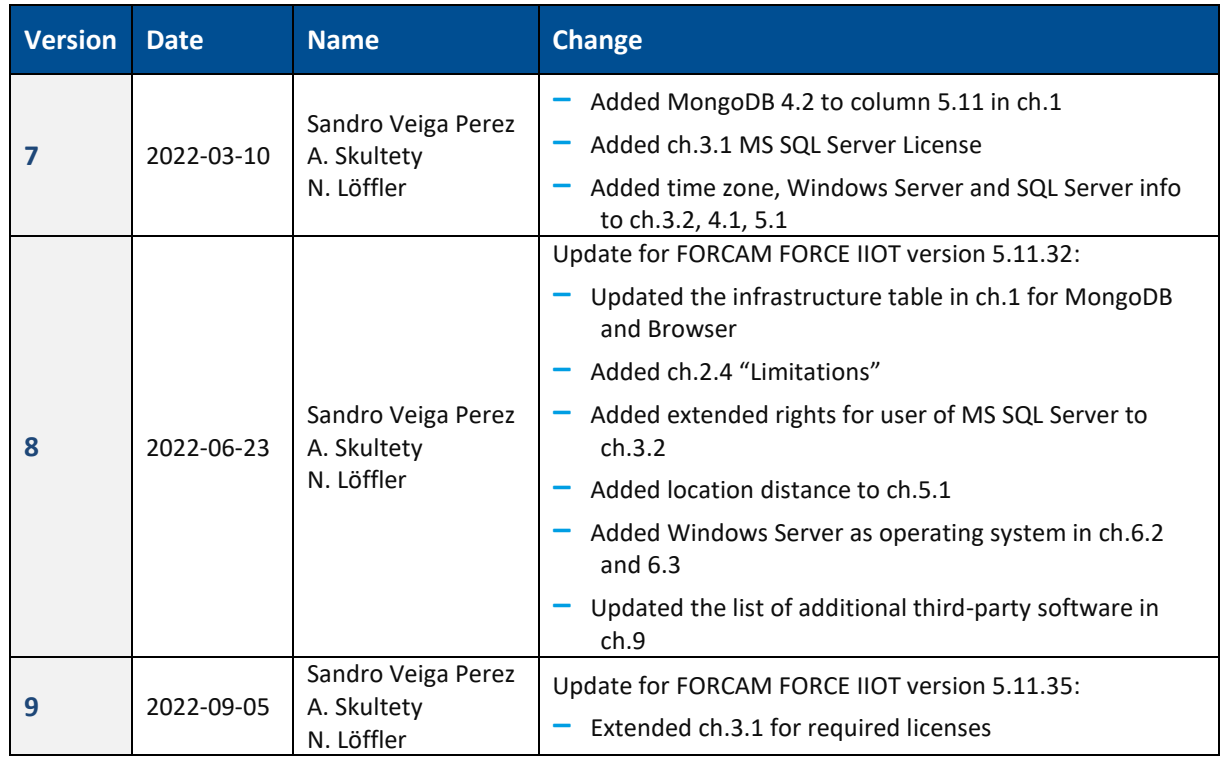